## Máster Título Propio Animación 3D y Realidad Virtual

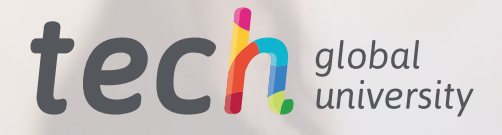

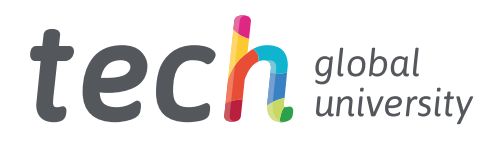

Máster Título Propio Animación 3D y Realidad Virtual

- » Modalidad: online
- » Duración: 12 meses
- » Titulación: TECH Global University
- » Acreditación: 60 ECTS
- » Horario: a tu ritmo
- » Exámenes: online

Acceso web: [www.techtitute.com/diseno/master/master-animacion-3d-realidad-virtual](http://www.techtitute.com/diseno/master/master-animacion-3d-realidad-virtual)

# Índice

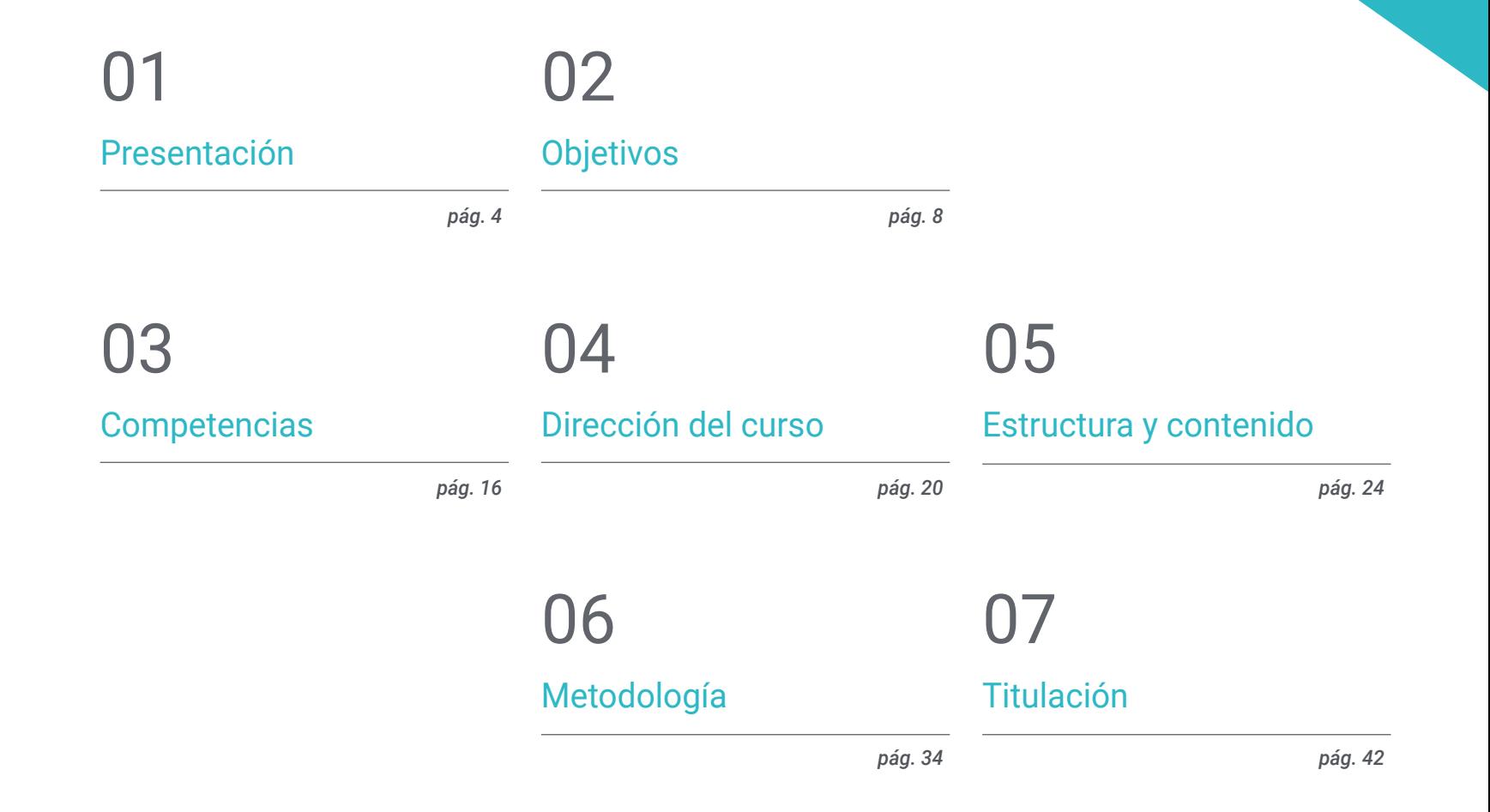

## <span id="page-3-0"></span>Presentación 01

Entre las salidas profesionales que contempla el diseño está la animación, un área muy demandada en la actualidad por parte del sector digital y de los videojuegos. Sin embargo, se trata de un campo que, con el avance de la tecnología, ha asistido a una evolución sustantiva, implementando a su práctica estrategias y herramientas cada vez más complejas y específicas. Por esa razón, TECH y su equipo de expertos han considerado necesario el desarrollo de una titulación que permita a más egresados especializarse en este tema, añadiendo a su perfil las competencias de un auténtico experto creativo en creación de proyectos de realidad virtual y 3D. Todo ello a través de un programa 100% online, multidisciplinar, dinámico e intensivo con el que elevará su talento a la cúspide del sector en tan solo 12 meses.

*Una titulación con miras de futuro, diseñada para creativos que buscan triunfar en el sector de la Animación 3D y la Realidad Virtual"*

## tech 06 | Presentación

La realidad virtual y la animación 3D han llegado para quedarse, al menos, hasta que la tecnología y el desarrollo digital descubran una estrategia que ofrezca más posibilidades como las que brindan estas a través de la creación de proyectos audiovisuales cada vez más especializados y complejos. Por esa razón, para cualquier profesional del diseño, versarse en esta área puede ser una oportunidad única de abrirse camino hacia un futuro laboral exitoso dentro de la industria digital o de los videojuegos.

Para ello, puede contar con este novedoso e intensivo programa diseñado por un grupo de expertos en el área y avalado por el prestigio de TECH Global University. Se trata de una experiencia académica multidisciplinar, inmersiva y dinámica a través de la cual los egresados podrán recorrer los entresijos de la industria de la animación y el 3D aplicados a diferentes sectores. Además, ahondará en el uso de las herramientas más sofisticadas para la creación de proyectos específicos, así como en el empleo de las principales técnicas creativas que mejores resultados están teniendo en la actualidad.

Todo ello a través de 1.800 horas del mejor contenido teórico, práctico y adicional, en el que están incluidos vídeos al detalle, artículos de investigación, lecturas complementarias, resúmenes dinámicos y ejercicios de autoconocimiento, gracias a los cuales podrán profundizar de manera personalizada en los diferentes apartados del temario. En conclusión: todo lo que necesita para convertirse en un auténtico experto en menos de 12 meses y de forma 100% online.

Este Máster Título Propio en Animación 3D y Realidad Virtual contiene el programa educativo más completo y actualizado del mercado. Sus características más destacadas son:

- El desarrollo de casos prácticos presentados por expertos en realidad virtual
- Los contenidos gráficos, esquemáticos y eminentemente prácticos con los que está concebido recogen una información práctica sobre aquellas disciplinas indispensables para el ejercicio profesional
- Los ejercicios prácticos donde realizar el proceso de autoevaluación para mejorar el aprendizaje
- Su especial hincapié en el modelado y animación 3D en entornos virtuales
- Las lecciones teóricas, preguntas al experto, foros de discusión de temas controvertidos y trabajos de reflexión individual
- La disponibilidad de acceso a los contenidos desde cualquier dispositivo fijo o portátil con conexión a internet

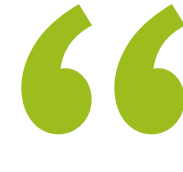

*Incluye el temario más novedoso y exhaustivo y las mejores herramientas académicas para hacer de este Máster Título Propio una experiencia única y altamente capacitante"*

## Presentación | 07 tech

*Este programa te permitirá perfeccionar tu competencia en el desarrollo de videojuegos 2D y 3D a través del conocimiento austero de los principales sistemas de* 

El programa incluye, en su cuadro docente, a profesionales del sector que vierten en esta capacitación la experiencia de su trabajo, además de reconocidos especialistas de sociedades de referencia y universidades de prestigio.

Su contenido multimedia, elaborado con la última tecnología educativa, permitirá al profesional un aprendizaje situado y contextual, es decir, un entorno simulado que proporcionará una capacitación inmersiva programada para entrenarse ante situaciones reales.

El diseño de este programa se centra en el Aprendizaje Basado en Problemas, mediante el cual el profesional deberá tratar de resolver las distintas situaciones de práctica profesional que se le planteen a lo largo del curso académico. Para ello, contará con la ayuda de un novedoso sistema de vídeo interactivo realizado por reconocidos expertos.

*Una titulación que se adapta a tu disponibilidad permitiéndote acceder a su programa desde cualquier dispositivo con conexión a internet y sin horarios encorsetados.*

*animación, materiales y shaders" Lograrás dominar el 3ds Max a través del manejo exhaustivo de cada una de sus herramientas. Desde cero y hasta convertirte en un experto.*

# <span id="page-7-0"></span>Objetivos 02

La demanda creciente de profesionales del sector del diseño que dominen, a parte de las técnicas creativas digitales, la gestión de proyectos relacionados con la animación 3D y la realidad virtual es lo que ha llevado TECH a desarrollar este Máster Título Propio. Por lo tanto, el objetivo del mismo es proporcionarles a los egresados la información más exhaustiva y austera que les permita adaptar su perfil a dicha demanda, a través de la ampliación de su conocimiento y la especialización de sus competencias.

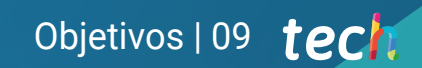

*Un programa diseñado para ayudarte a alcanzar tus objetivos profesionales más ambiciosos a través de una capacitación austera y adaptada a la demanda laboral actual"*

## tech 10 | Objetivos

## Objetivos generales

- Proporcionar un conocimiento especializado sobre la industria del 3D
- Utilizar el software 3D Max para generar los diferentes contenidos
- Proponer una serie de buenas prácticas y trabajo organizado y profesional
- Generar un conocimiento especializado sobre la Realidad Virtual
- Determinar los *Assets* y personajes y la integración en Realidad Virtual
- Analizar la importancia del audio en el videojuego
- Utilizar el programa ZBrush para esculpir en 3D
- Desarrollar las diferentes técnicas de modelado orgánico y retopología
- Finalizar un personaje 3D para portfolio
- Animar personajes bípedos y cuadrúpedos en 3D
- Descubrir el *Rigging* 3D
- Analizar la importancia del movimiento corporal del animador para tener referencias en las animaciones
- Proporcionar un conocimiento técnico especializado para poder desarrollar prototipos de forma rápida y eficiente
- Aprovechar el potencial de Unity las diferentes tecnologías asociadas al desarrollo de videjuegos
- Desarrollar técnicas y buenas prácticas de programación avanzada
- Profundizar en el desarrollo de elementos, componentes visuales y sistemas relacionados con el entorno 3D
- Generar sistemas de partículas y *Shaders* para potenciar el acabado artístico del juego
- Desarrollar entornos inmersivos cuyos componentes visuales puedan gestionarse y ejecutarse de manera óptima
- Desarrollar personajes avanzados para videojuegos 3D
- Utilizar sistemas de animación y otros recursos como bibliotecas en un proyecto profesional
- Preparar el proyecto para su correcta exportación
- Aplicar el conocimiento adquirido al entorno VR
- Adaptar el comportamiento de los componentes del videojuego a VR
- Integrar el contenido diseñado e implementado en un proyecto completo jugable
- Elaborar la identidad sonora de un proyecto de videojuego 3D
- Diseñar el tipo de audio apropiado para el proyecto como voces, banda sonora o efectos especiales de sonido
- Estimar el esfuerzo de la creación de audio para trabajar dentro de un plan de producción y timing apropiados
- Desarrollar la metodología *Scrum* y *Agile* aplicado a videojuegos para gestionar proyectos
- Establecer un sistema de cálculo de esfuerzo en forma de estimaciones basadas en horas
- Generar material para presentar el proyecto a inversores

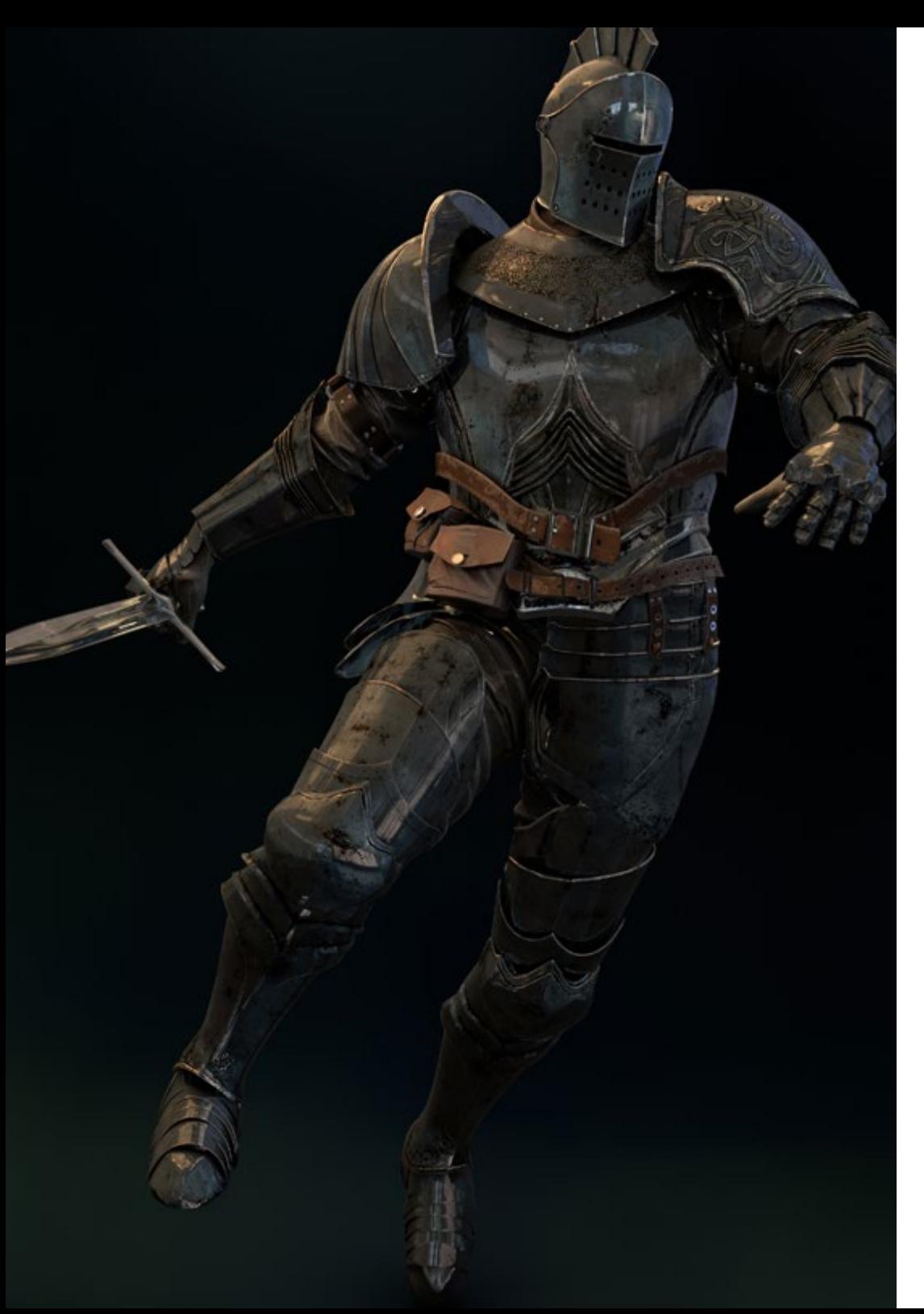

## Objetivos | 11 tech

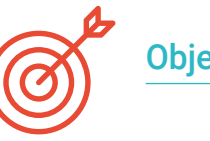

## Objetivos específicos

### Módulo 1. La industria del 3D

- Examinar el estado actual de la industria del 3D, así como su evolución a lo largo de los últimos años
- Generar un conocimiento especializado sobre el software comúnmente utilizado dentro de la industria para generar contenidos 3D profesionales
- Determinar los pasos para desarrollar este tipo de contenido a través de un pipeline adaptado a la industria del videojuego
- Analizar los estilos de 3D más avanzados, así como sus diferencias, ventajas y desventajas de cara a su generación posterior
- Integrar el contenido desarrollado tanto en el mundo digital (videojuegos, VR, etc.) como en el real (AR, MR/XR)
- Establecer los principales puntos clave que diferencian un proyecto 3D en la industria del videojuego, el cine, las series de TV o el mundo de la publicidad
- Generar Assets 3D con calidad profesional mediante la utilización de 3D Max, aprendiendo a usar la herramienta
- Mantener el espacio de trabajo organizado y maximizar la eficiencia del tiempo empleado a la hora de generar contenidos 3D

## tech 12 | Objetivos

### Módulo 2. Arte y 3D en la industria del videojuego

- Examinar los softwares de creación de malla 3D y edición de imagen
- Analizar los posibles problemas y resolución en un proyecto 3D en VR
- Ser capaz de definir la línea estética para la generación del estilo artístico de un videojuego
- Determinar los lugares de referencia para la búsqueda de estética
- Evaluar las limitaciones de tiempo para el desarrollo de un estilo artístico
- Producir *Assets* e integrarlos en un escenario
- Crear personajes e integrarlos en un escenario
- Valorar la importancia del audio y sonidos de un videojuego

#### Módulo 3. 3D avanzado

- Dominar las técnicas más avanzadas de modelado 3D
- Desarrollar los conocimientos necesarios para el texturizado 3D
- Exportar objetos para software 3D y *Unreal Engine*
- Especializar al alumno en la escultura digital
- Analizar las diferentes técnicas de escultura digital
- Investigar sobre la retopología de los personajes
- Examinar cómo posar a un personaje para relajar el modelo 3D
- Refinar nuestro trabajo con técnicas avanzadas de modelado de alto poligonaje

### Módulo 4. Animación 3D

- Desarrollar un conocimiento especializado en el uso del software de animación 3D
- Determinar las similitudes y diferencias entre un bípedo y un cuadrúpedo
- Desarrollar varios ciclos de animación
- Interiorizar el *Lipsync, Rig Facial*
- Analizar las diferencias entre la animación realizada para cine y para videojuegos
- Desarrollar un esqueleto personalizado
- Dominar la composición de las cámaras y planos

#### Módulo 5. Dominio de Unity 3D e Inteligencia Artificial

- Analizar el histórico de las decisiones desde el punto de vista tecnológico de la evolución del videojuego
- Planificar un desarrollo tecnológico sostenible y flexible
- Generar un conocimiento especializado sobre *Scripting* y uso de *Plugins* de terceros en el desarrollo de nuestro contenido
- Implementar sistemas de físicas y animaciones
- Dominar las técnicas de prototipado rápido y las técnicas de formas básicas para la estructuración de escenas y estudiar las proporciones de los *Assets*
- Profundizar en el aprendizaje de técnicas específicas de programación avanzada de videojuegos
- Aplicar el conocimiento adquirido para desarrollar videojuegos con distintas tecnologías como AR, IA

## Objetivos | 13 tech

#### Módulo 6. Desarrollo de videojuegos 2D y 3D

- Aprender a utilizar recursos gráficos rasterizados para integrar en videojuegos 3D
- Implementar interfaces y menús para videojuegos 3D, fáciles de aplicar a entornos de VR
- Crear sistemas de animaciones versátiles para videojuegos profesionales
- Utilizar *Shaders* y materiales para dar un acabado profesional
- Crear y configurar sistemas de partículas
- Utilizar técnicas de iluminación optimizadas para reducir el impacto sobre el rendimiento del motor de juego
- Generar VFX de calidad profesional
- Conocer los diferentes componentes para gestionar los distintos tipos de audio en un videojuego 3D

#### Módulo 7. Programación, generación de mecánicas y técnicas de prototipado de videojuegos

- Trabajar con modelos *Low Poly* y *High Poly* en desarrollos profesionales bajo entorno Unity 3D
- Implementar funcionalidades y comportamientos avanzados en personajes para videojuegos
- Importar correctamente animaciones de personajes dentro del entorno de trabajo
- Controlar *Ragdoll systems* y *skeletal meshes*
- Dominar los recursos disponibles como librerías de *Assets* y funcionalidades e importarlas dentro del proyecto configurado por el alumno
- Descubrir los puntos clave del trabajo en equipo para profesionales técnicos relacionados con la programación y la animación 3D
- Configurar el proyecto para exportarlo correctamente y garantizar el funcionamiento del mismo

#### Módulo 8. Desarrollo de Videojuegos Inmersivos en VR

- Determinar las principales diferencias entre videojuegos tradicionales y videojuegos basados en entornos VR
- Modificar los sistemas de interacción para adaptar los a Realidad Virtual
- Gestionar el motor de físicas para contemplar las acciones del jugador realizadas con dispositivos VR
- Aplicar el desarrollo de elementos de UI a VR
- Integrar los modelos 3D desarrollados al escenario VR
- Configurar al avatar con los parámetros apropiados para una experiencia VR
- Optimizar el proyecto VR para su correcta ejecución

#### Módulo 9. Audio profesional para videojuegos 3D en VR

- Analizar los distintos tipos de estilos de audio en videojuegos y las tendencias de la industria
- Examinar los métodos para estudiar la documentación del proyecto para construir el audio
- Estudiar las referencias principales para extraer los puntos clave de la identidad sonora
- Diseñar la identidad sonora del videojuego 3D completa
- Determinar los aspectos clave para crear la banda sonora del videojuego y los efectos de sonido del proyecto
- Desarrollar los aspectos clave para trabajar con actores y actrices de doblaje y grabar las voces del juego
- Compilar los métodos y formatos de exportación de audio en videojuegos con las tecnologías actuales
- Generar librerías de sonido completas para comercializarlas como *packs* de *Assets* profesionales para estudios de desarrollo

## tech 14 | Objetivos

### Módulo 10. Producción y financiación de videojuegos

- Determinar las diferencias entre las metodologías de producción previas a SCRUM y su evolución hasta hoy
- Aplicar el pensamiento *Agile* en cualquier desarrollo sin perder la dirección del proyecto
- Elaborar un marco de trabajo sostenible para todo el equipo
- Anticipar las necesidades de RR.HH. de producción y elaborar un cálculo de costes de personal básicos
- Realizar análisis previos para obtener información clave de cara a la comunicación sobre los valores más importantes de nuestro proyecto
- Respaldar los argumentos de venta y de financiación del proyecto con números que demuestren la posible solvencia del proyecto
- Determinar los pasos necesarios para aproximarse a *Publishers* y a inversores

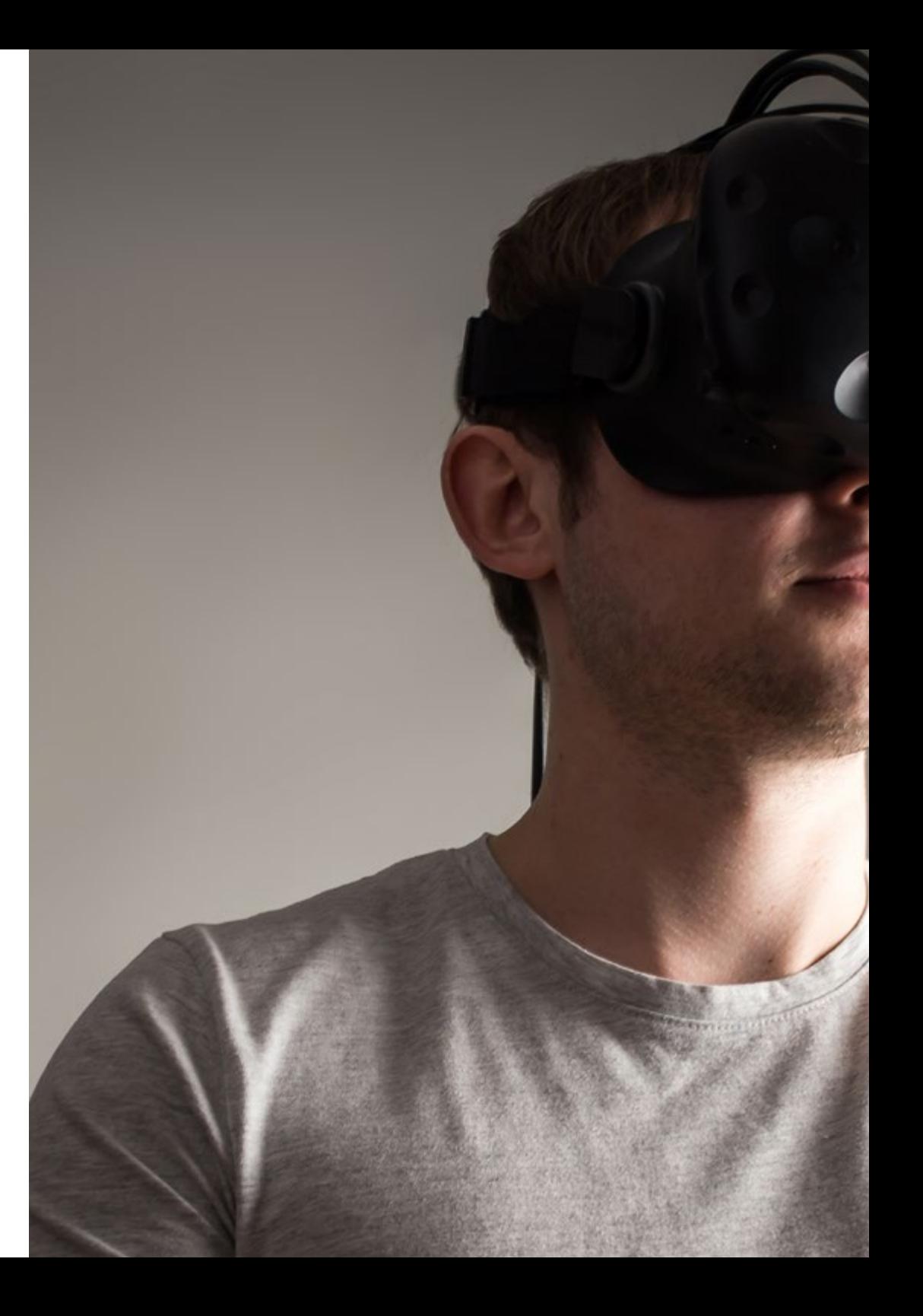

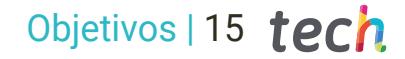

 $\overline{\mathbf{6}}$ 

*El conocimiento exhaustivo de la industria del 3D te permitirá crear proyectos adaptados a los requisitos más exigentes de las empresas del sector de la animación"*

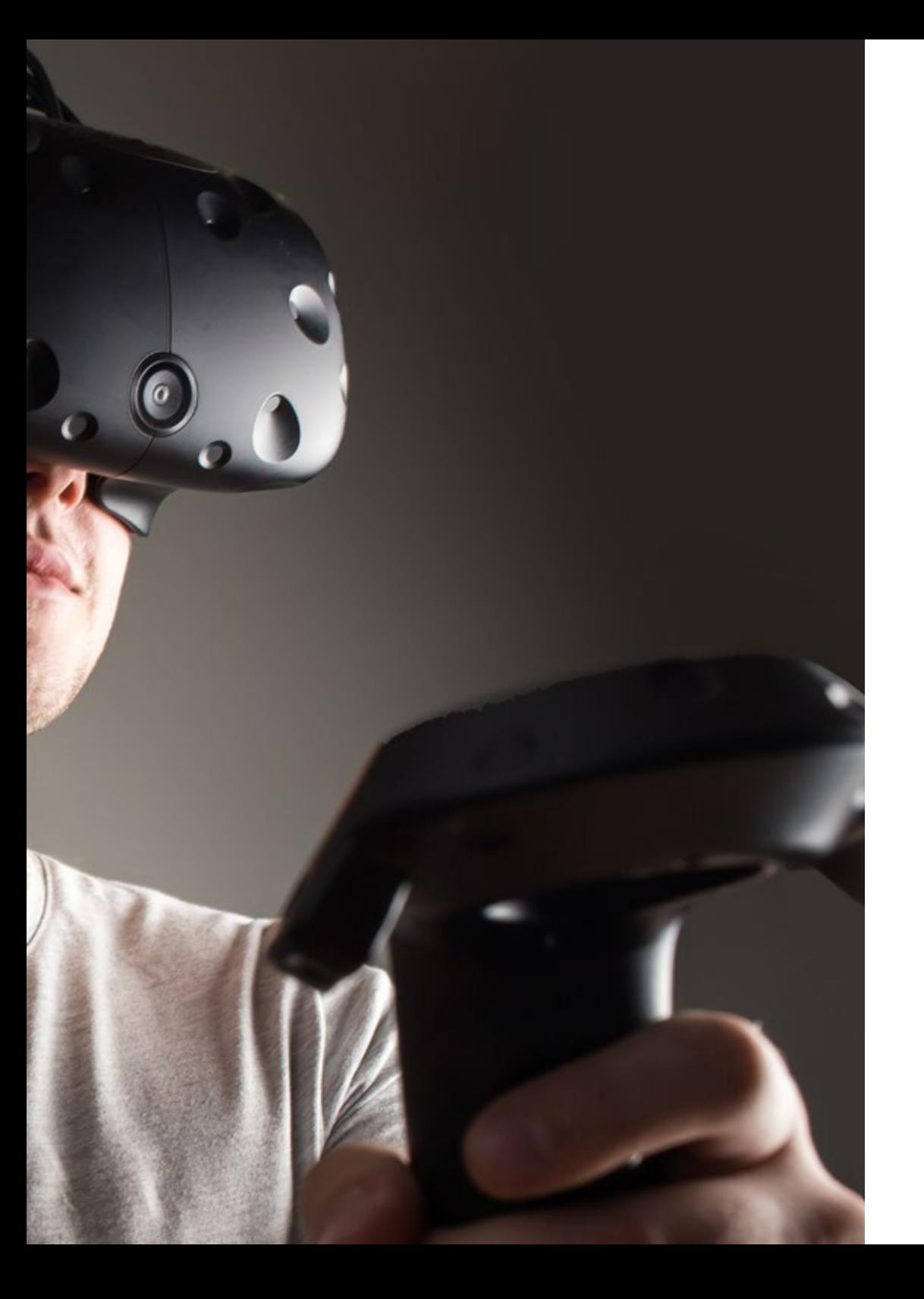

## <span id="page-15-0"></span>Competencias 03

El profesional al que va dirigida la presente titulación estará capacitado para, al finalizar el Máster Título Propio, desarrollar y crear entornos, objetos y personajes en espacios completamente digitalizados. Esto es posible gracias a la alta profundización que hace la enseñanza en herramientas como Unity o Unreal Engine, instruyendo además en procesos de renderizado y optimización eficaces para aumentar aún más el rendimiento del alumno. Todos estos conocimientos son altamente valorados en las principales empresas del sector del videojuego, por lo que el estudiante podrá ampliar sus perspectivas y proyección laboral.

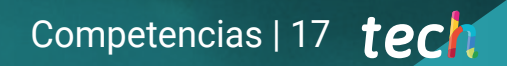

*Tu posicionamiento en el mercado laboral mejorará gracias a todas las competencias que aprenderás en este Máster Título Propio"*

## tech 18 | Competencias

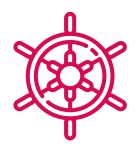

## Competencias generales

- Conocer en profundidad la industria del 3D aplicado a videojuegos
- Desarrollar un conocimiento avanzado sobre el proceso de creación de un proyecto especializado en animación 3D
- Generar *Assets* y elementos 3D
- Crear elementos animados en 3D
- Integrar el contenido generado en Unity 3D
- Aplicar un pipeline detallado y adaptado a las necesidades de la industria actual
- Descubrir diferentes estilos de arte 3D y sus principales ventajas y desventajas
- Saber cuáles son los factores clave a la hora de aplicar el conocimiento adquirido a las industrias de los videojuegos, el cine y las series y el mundo de la publicidad

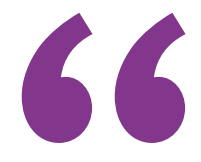

*No dudes más en darle ese plus de calidad a tu currículum con los conocimientos avanzados en realidad virtual y diseño 3D que aprenderás en esta titulación"*

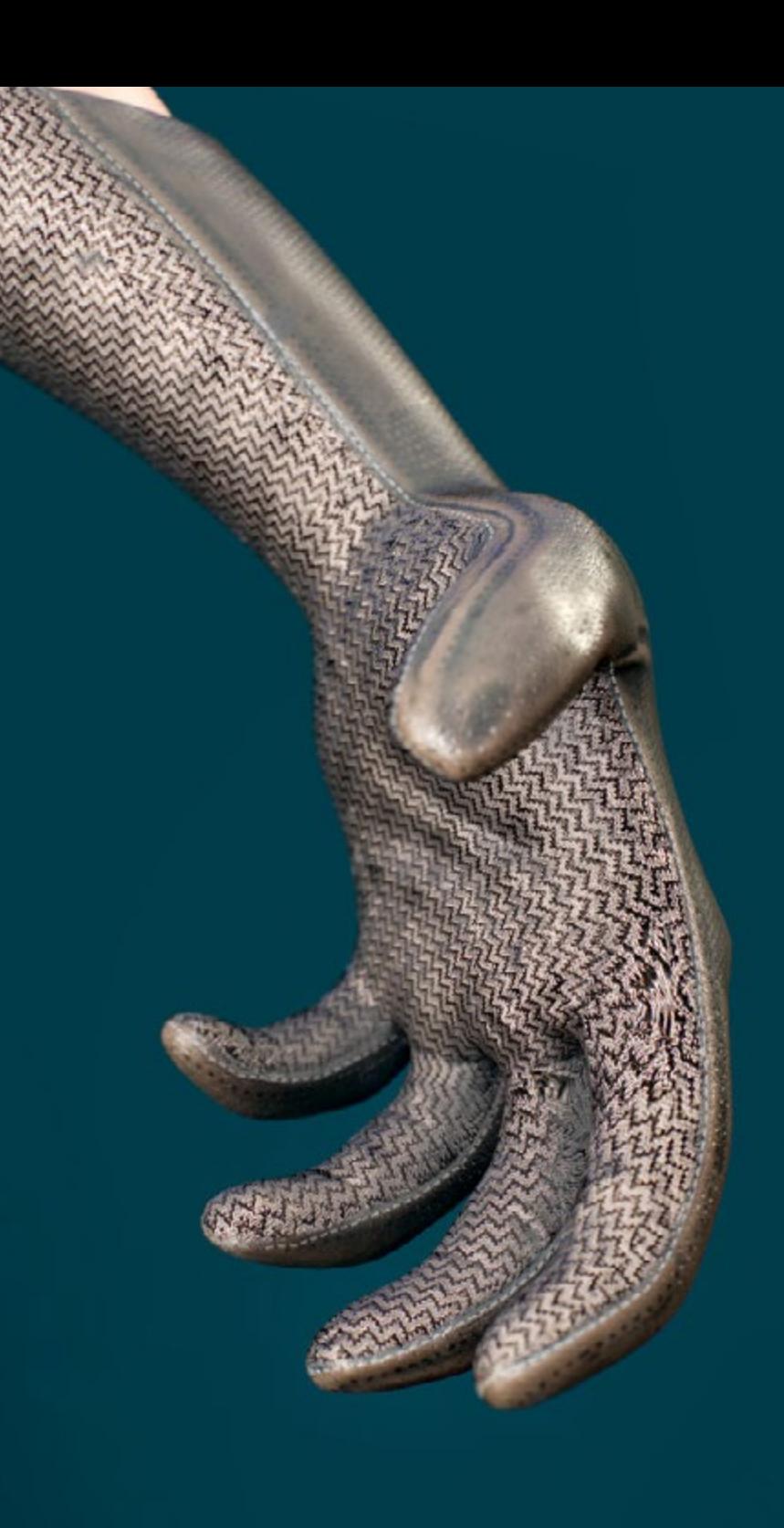

## Competencias | 19 tech

## Competencias específicas

- Dominar 3D Max
- Organizar el espacio de trabajo de forma profesional y aplicar un conjunto de buenas prácticas, fruto de la experiencia de los profesores en empresas reales
- Crear escenarios 3D interactivos, donde podrá integrar el material creado a lo largo del máster
- Crear personajes 3D animados
- Profundizar en técnicas de texturizado avanzado, uso de diferentes tipos de pinceles, etc.
- Especializarse en *Digital Sculpting* con *ZBrush*
- Dominar la creación de cinemáticas
- Analizar el funcionamiento para crear *Rigs* Faciales, *Lip Sync*, etc.
- Utilizar Unity 3D y Unreal Engine para probar el contenido creado dentro de un entorno de juego plenamente interactivo
- Generar prototipos de videojuegos 2D con mecánicas y físicas y prototipos de videojuegos 3D con mecánicas y físicas
- Desarrollar prototipos para realidad aumentada y dispositivos móviles
- Programar de forma eficiente una inteligencia artificial
- Aplicar la tecnología de simulación de un *Ragdoll* para personajes
- Organizar el proyecto mediante un sistema de control de versiones eficaz
- Familiarizarse con el proceso de producción de un proyecto de estas características, así como con las nociones principales de gestión.
- Determinar los motivos por los que las metodologías ágiles se utilizan en las empresas y equipos de desarrollo profesionales

## <span id="page-19-0"></span>Dirección del curso 04

Para la elaboración del claustro de este Máster Título Propio, TECH ha hecho una selección minuciosa de profesionales versados en el diseño con una amplia y dilatada trayectoria profesional en la gestión y dirección de proyectos relacionados con la animación 3D y la Realidad Virtual. Además, se trata de especialistas en activo, por lo que conocen al detalle las novedades del sector, lo cual aportará al temario un carácter crítico, único y altamente capacitante para el egresado.

*Una oportunidad única de especializarte de la mano de auténticos expertos en diseño y animación y de vivir una experiencia académica que marcará un antes y un después en tu trayectoria profesional"*

## tern 22 | Dirección del curso

## Dirección

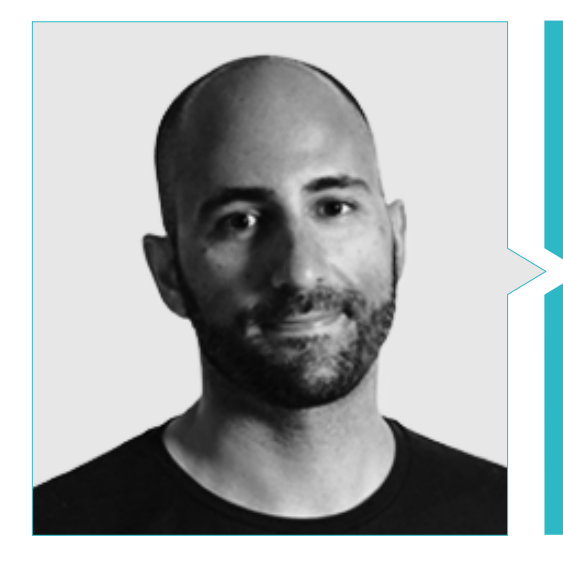

### D. Ortega Ordóñez, Juan Pablo

- Director de Ingeniería y Diseño de Gamificación para el Grupo Intervenía
- Miembro del Consejo Asesor de Nima World
- Profesor en ESNE de Diseño de Videojuegos, Diseño de Niveles, Producción del Videojuego, Middleware, Creative Media Industries, etc.
- Asesor en la fundación de importantes empresas como Avatar Games o Interactive Selection

## Profesores

#### D. Martínez Alonso, Sergio

- Co-fundador y lead programmer en en NoobO Games
- Profesor de FP de videoiuegos en Implika
- Portng para PlayStaton4, XboxOne y Nintendo Switch en Stage Clear Studios
- Experiencia dodente en la Escuela Universitaria de Diseño, Innovación y Tecnología
- Grado en Diseño y Desarrollo de Videojuegos. ESNE

#### D. Ferrer Mas, Miquel

- Senior Unity Developer en Quantic Brains
- Lead programmer en Big Bang Box
- Co-fundador y programador audiovisual en Carbonbyte
- Programador audiovisual en Unkasoft Advergaming
- Técnico Superior de Informática por la Na Camel·la Master de Programación de Videojuegos por la CICE

## Dirección del curso | 23 tech

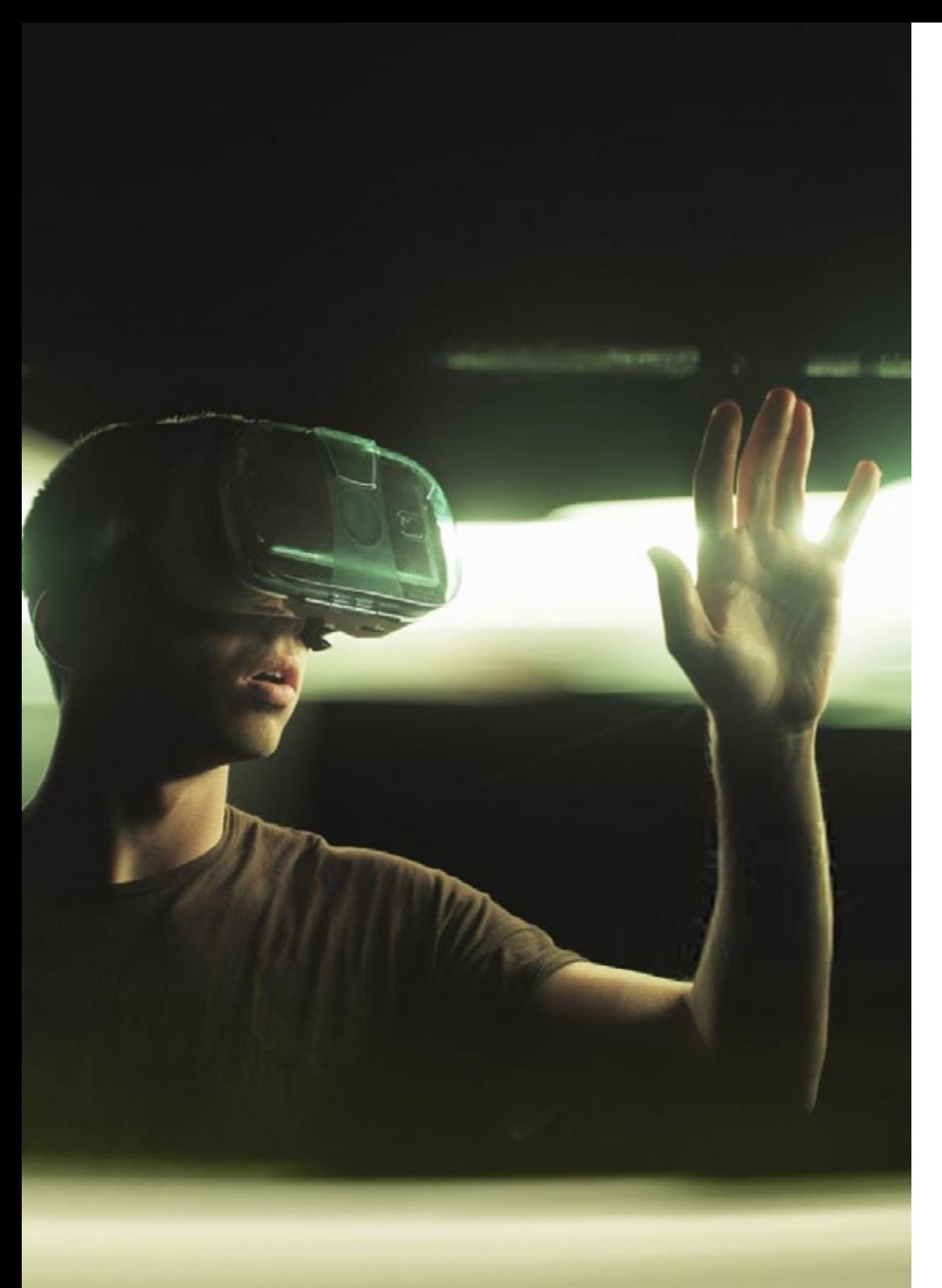

## Dr. Pradana, Noel

- Desarrollador de videojuegos en Wildbit Studios Rigger y Animador de Videojuegos y películas de animación como Freelance
- Doctorado en Bellas Artes por la Universidad Complutense de Madrid
- Grado en Diseño y desarrollo de Videojuegos por la Universidad ESNE
- Experiencia docente en ESNE y en el CFGS en Animaciones 3D: juegos y entornos educativos
- Máster de formación al profesorado en Comunicación Audiovisual y Procesos por la Universidad Rey Juan Carlo
- Experto en Voxel School de Rigging y Animación 3D

## D. Núñez Martín, Daniel

- Técnico Superior de Formación Profesional de Sonido por la Universidad Francisco de Vitoria
- Productor musical. Composición y diseño de música original para medios audiovisuales y videojuegos
- Productor en Cateffects S.L.
- Creador de contenidos para el Máster Talentum de Creación de videojuegos en Telefónica Educación Digital
- Diseñador de audio y compositor musical en Risin' Goat S.L.
- Técnico de Sonido de doblaje audiovisual en SOUNDUB S.A.
- Creador de contenidos para el Máster Talentum de Creación de videojuegos en Telefónica Educación Digital
- Grado Medio de enseñanza Oficial de Música. Conservatorio Manuel de Falla. Piano y Saxofón

## <span id="page-23-0"></span>Estructura y contenido 05

El desarrollo de este programa se ha hecho en base al criterio del equipo docente, quien ha sido el encargado de buscar y seleccionar la información, así como de elaborar el material adicional. Además, el apartado teórico se ha redactado siguiendo las directrices del a prestigiosa y efectiva metodología *Relearning*, gracias a la cual ha sido posible reducir la carga lectiva de este Máster Título Propio sin renunciar al más mínimo ápice de calidad académica.

*En el Campus Virtual encontrarás vídeos al detalle, ejercicios prácticos, artículos de investigación y mucho más material adicional para profundizar en los aspectos del temario que consideres más relevantes"*

### Módulo 1. La industria del 3D

- 1.1. Industria del 3D en animación y videojuegos
	- 1.1.1. La Animación 3D
	- 1.1.2. Industria del 3D en animación y videojuegos
	- 1.1.3. La animación 3D. Futuro
- 1.2. El 3D en los Videojuegos
	- 1.2.1. Los videojuegos. Limitaciones
	- 1.2.2. Desarrollo de un videojuego 3D. Dificultades
	- 1.2.3. Soluciones a las dificultades en el desarrollo de un videojuego
- 1.3. Software para 3D en videojuegos
	- 1.3.1. Maya. Pros y contras
	- 1.3.2. 3Ds Max. Pros y contras
	- 1.3.3. *Blender*. Pros y contras
- 1.4. *Pipeline* en la generación de *Assets* 3D para Videojuegos
	- 1.4.1. Idea y montaje a partir de un *Modelsheet*
	- 1.4.2. Modelado con baja geometría y detalles en alta
	- 1.4.3. Proyección de detalles por texturas
- 1.5. Estilos artísticos clave en el 3D para videojuegos
	- 1.5.1. Estilo *cartoon*
	- 1.5.2. Estilo realista
	- 1.5.3. Cel *Shading*
	- 1.5.4. *Motion Capture*
- 1.6. Integración de 3D
	- 1.6.1. Integración 2D en el mundo digital
	- 1.6.2. Integración 3D en el mundo digital
	- 1.6.3. Integración en el mundo real (AR, MR/XR)
- 1.7. Factores clave del 3D para diferentes industrias
	- 1.7.1. 3D en cine y series
	- 1.7.2. 3D en videojuegos
	- 1.7.3. 3D en publicidad
- 1.8. *Render:* en tiempo real y el pre-renderizado
	- 1.8.1. Iluminación
	- 1.8.2. Definición de sombras
	- 1.8.3. Calidad vs. Velocidad
- 1.9. Generación de *Assets* 3D en 3D Max
	- 1.9.1. Software 3D Max
	- 1.9.2. Interface, menús, barra de herramientas
	- 1.9.3. Controles
	- 1.9.4. Escena
	- 1.9.5. *Viewports*
	- 1.9.6. *Basic Shapes*
	- 1.9.7. Generación, modificación y transformación de objetos
	- 1.9.8. Creación de una escena 3D
	- 1.9.9. Modelado 3D de *Assets* profesionales para videojuegos
	- 1.9.10. Editores de materiales
		- 1.9.10.1. Creación y edición de materiales
		- 1.9.10.2. Aplicación de la luz a los materiales
		- 1.9.10.3. Modificador UVW Map. Coordenadas de mapeado
		- 1.9.10.4. Creación de texturas
- 1.10. Organización del espacio de trabajo y buenas prácticas
	- 1.10.1. Creación de un proyecto
	- 1.10.2. Estructura de carpetas
	- 1.10.3. Funcionalidad personalizada

## Estructura y contenido | 27 **fech**

### Módulo 2. Arte y 3D en la industria del videojuego

- 2.1. Proyectos 3D en VR
	- 2.1.1. Software de creación de malla 3D
	- 2.1.2. Software de edición de imagen
	- 2.1.3. Realidad Virtual
- 2.2. Problemática típica, soluciones y necesidades del proyecto
	- 2.2.1. Necesidades del proyecto
	- 2.2.2. Posibles problemas
	- 2.2.3. Soluciones
- 2.3. Estudio de línea estética para la generación del estilo artístico en videojuegos: del diseño de juego a la generación de arte 3D
	- 2.3.1. Elección del destinatario del videojuego. ¿A quién queremos llegar?
	- 2.3.2. Posibilidades artísticas del desarrollador
	- 2.3.3. Definición final de la línea estética
- 2.4. Búsqueda de referencias y análisis de competidores a nivel estético
	- 2.4.1. Pinterest y páginas similares
	- 2.4.2. Creación de un *Modelsheet*
	- 2.4.3. Búsqueda de competidores
- 2.5. Creación de la Biblia y *Briefing*
	- 2.5.1. Creación de la Biblia
	- 2.5.2. Desarrollo de una Biblia
	- 2.5.3. Desarrollo de un *Briefing*
- 2.6. Escenarios y *Assets*
	- 2.6.1. Planificación de producción de los *Assets* en los niveles
	- 2.6.2. Diseño de los escenarios
	- 2.6.3. Diseño de los *Assets*
- 2.7. Integración de los *Assets* en los niveles y pruebas
	- 2.7.1. Proceso de integración en los niveles
	- 2.7.2. Texturas
	- 2.7.3. Retoques finales

#### 2.8. Personajes

- 2.8.1. Planificación de producción de personajes
- 2.8.2. Diseño de los personajes
- 2.8.3. Diseño de *Assets* para personajes
- 2.9. Integración de personajes en escenarios y pruebas
	- 2.9.1. Proceso de integración de personajes en los niveles
	- 2.9.2. Necesidades del proyecto
	- 2.9.3. Animaciones
- 2.10. Audio en videojuegos 3D
	- 2.10.1. Interpretación del dossier del proyecto para la generación de la identidad sonora del videojuego
	- 2.10.2. Procesos de composición y producción
	- 2.10.3. Diseño de banda sonora
	- 2.10.4. Diseño de efectos de sonido
	- 2.10.5. Diseño de voces

#### Módulo 3. 3D avanzado

- 3.1. Técnicas avanzadas de modelado 3D
	- 3.1.1. Configuración de la interfaz
	- 3.1.2. Observación para modelar
	- 3.1.3. Modelado en alta
	- 3.1.4. Modelado orgánico para videojuegos
	- 3.1.5. Mapeado avanzado de objetos 3D
- 3.2. *Texturing* 3D avanzado
	- 3.2.1. Interfaz de *Substance Painter*
	- 3.2.2. Materiales, *Alphas* y el uso de pinceles
	- 3.2.3. Uso de partículas
- 3.3. Exportación para software 3D y *Unreal Engine*
	- 3.3.1. Integración de *Unreal Engine* en los diseños
	- 3.3.2. Integración de modelos 3D
	- 3.3.3. Aplicación de texturas en Unreal Engine

## tech 28 | Estructura y contenido

#### 3.4. *Sculpting digital*

- 3.4.1. *Sculpting digital* con *ZBrush*
- 3.4.2. Primeros pasos en *ZBrush*
- 3.4.3. Interfaz, menús y navegación
- 3.4.4. Imágenes de referencia
- 3.4.5. Modelado completo en 3D de un objeto en *ZBrush*
- 3.4.6. Uso de mallas base
- 3.4.7. Modelado por piezas
- 3.4.8. Exportación de modelos 3D en *ZBrush*
- 3.5. El uso de *PolyPaint*
	- 3.5.1. Pinceles avanzados
	- 3.5.2. Texturas
	- 3.5.3. Materiales por defecto
- 3.6. La retopología
	- 3.6.1. La retopología: utilización en la industria del videojuego
	- 3.6.2. Creación de malla *Low Poly*
	- 3.6.3. Uso del software para la retopología
- 3.7. Posados de los modelos 3D
	- 3.7.1. Visualizadores de imágenes de referencia
	- 3.7.2. Utilización de *Transpose*
	- 3.7.3. Uso del *Transpose* para modelos compuestos por diferentes piezas
- 3.8. La exportación de modelos 3D
	- 3.8.1. Exportación de modelos 3D
	- 3.8.2. Generación de texturas para la exportación
	- 3.8.3. Configuración del modelo 3D con los diferentes materiales y texturas
	- 3.8.4. Previsualización del modelo 3D
- 3.9. Técnicas avanzadas de trabajo
	- 3.9.1. El flujo de trabajo en modelado 3D
	- 3.9.2. Organización de los procesos de trabajo en modelado 3D
	- 3.9.3. Estimaciones de esfuerzo para producción
- 3.10. Finalización del modelo y exportación para otros programas
	- 3.10.1. El flujo de trabajo para finalizar el modelo
	- 3.10.2. Exportación con *Zpluging*
	- 3.10.3. Posibles archivos. Ventajas y desventajas

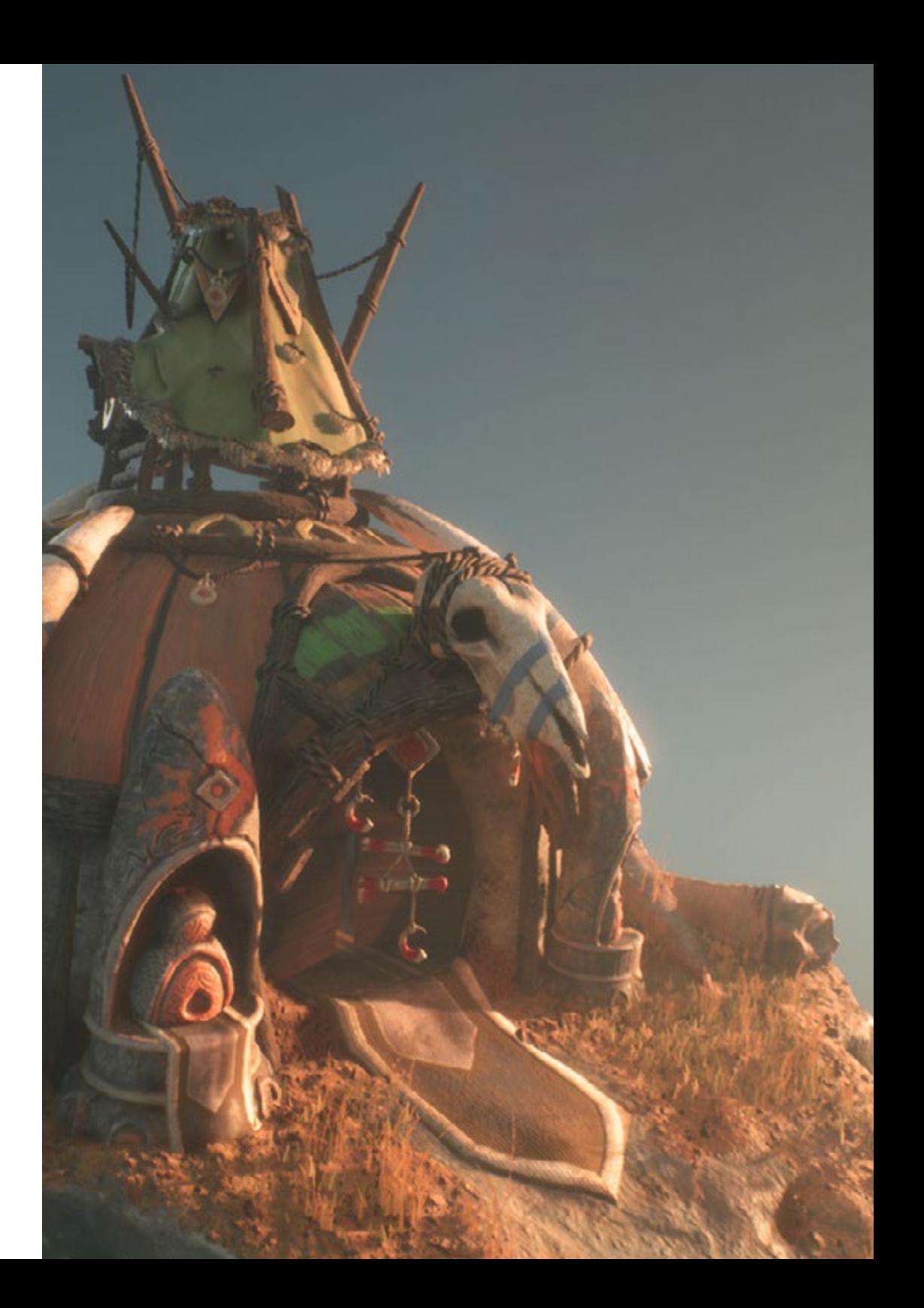

## Estructura y contenido | 29 **fech**

#### Módulo 4. Animación 3D

- 4.1. Manejo del software
	- 4.1.1. Manejo de información y metodología de trabajo
	- 4.1.2. La animación
	- 4.1.3. *Timing* y peso
	- 4.1.4. Animación con objetos básicos
	- 4.1.5. Cinemática directa e inversa
	- 4.1.6. Cinemática inversa
	- 4.1.7. Cadena cinemática
- 4.2. Anatomía. Bípedo vs. Cuadrúpedo
	- 4.2.1. Bípedo
	- 4.2.2. Cuadrúpedo
	- 4.2.3. Ciclo de caminar
	- 4.2.4. Ciclo de correr
- 4.3. *Rig* facial y *Morpher*
	- 4.3.1. Lenguaje facial. *Lip-sync*, ojos, focos de atención
	- 4.3.2. Edición de secuencias
	- 4.3.3. La fonética. Importancia
- 4.4. Animación aplicada
	- 4.4.1. Animación 3D para cine y televisión
	- 4.4.2. Animación para videojuegos
	- 4.4.3. Animación para otras aplicaciones
- 4.5. Captura de movimiento con Kinect
	- 4.5.1. Captura de movimientos para animación
	- 4.5.2. Secuencia de movimientos
	- 4.5.3. Integración en *Blender*
- 4.6. Esqueleto, *skinning* y *setup*
	- 4.6.1. Interacción entre esqueleto y geometría
	- 4.6.2. Interpolación de mallas
	- 4.6.3. Pesos de animación
- 4.7. *Acting*
	- 4.7.1. El lenguaje corporal
	- 4.7.2. Las poses
	- 4.7.3. Edición de secuencias
- 4.8. Cámaras y planos
	- 4.8.1. La cámara y el entorno
	- 4.8.2. Composición del plano y los personajes
	- 4.8.3. Acabados
- 4.9. Efectos visuales especiales
	- 4.9.1. Los efectos visuales y la animación
	- 4.9.2. Tipos de efectos ópticos
	- 4.9.3. 3D VFX L
- 4.10. El animador como actor
	- 4.10.1. Las expresiones
	- 4.10.2. Referencias de los actores
	- 4.10.3. De la cámara al programa

#### Módulo 5. Dominio de Unity 3D e Inteligencia Artificial

- 5.1. El videojuego. Unity 3D
	- 5.1.1. El videojuego
	- 5.1.2. El videojuego. Errores y aciertos
	- 5.1.3. Aplicaciones del videojuego en otras áreas e industrias
- 5.2. Desarrollo de los videojuegos. Unity 3D
	- 5.2.1. Plan de producción y fases de desarrollo
	- 5.2.2. Metodología de desarrollo
	- 5.2.3. Parches y contenido adicional
- 5.3. Unity 3D
	- 5.3.1. Unity 3D. Aplicaciones
	- 5.3.2. *Scripting* en Unity 3D
	- 5.3.3. *Asset Store* y *Plugins* de terceros

## tern 30 | Estructura y contenido

- 5.4. Físicas, *Inputs* 
	- 5.4.1. *InputSystem*
	- 5.4.2. Físicas en Unity 3D
	- 5.4.3. *Animation* y *animator*
- 5.5. Prototipado en Unity
	- 5.5.1. *Blocking* y *colliders*
	- 5.5.2. *Prefabs*
	- 5.5.3. *Scriptable Objects*
- 5.6. Técnicas de programación específicas
	- 5.6.1. Modelo Singleton
	- 5.6.2. Carga de recursos en la ejecución de juegos en Windows
	- 5.6.3. Rendimiento y *Profiler*
- 5.7. Videojuegos para dispositivos móviles
	- 5.7.1. Juegos para dispositivos Android
	- 5.7.2. Juegos para dispositivos IOS
	- 5.7.3. Desarrollos multiplataforma
- 5.8. Realidad aumentada
	- 5.8.1. Tipos de juegos de realidad aumentada
	- 5.8.2. ARkit y ARcore
	- 5.8.3. Desarrollo Vuforia
- 5.9. Programación de inteligencia artificial
	- 5.9.1. Algoritmos de inteligencia artificial
	- 5.9.2. Máquinas de estados finitas
	- 5.9.3. Redes neuronales
- 5.10. Distribución y Marketing
	- 5.10.1. El arte de publicar y promocionar un videojuego
	- 5.10.2. El responsable del éxito
	- 5.10.3. Estrategias

### Módulo 6. Desarrollo de videojuegos 2D y 3D

- 6.1. Recursos gráficos rasterizados
	- 6.1.1. *Sprites*
	- 6.1.2. Atlas
	- 6.1.3. Texturas
- 6.2. Desarrollo de interfaces y menús
	- 6.2.1. Unity GUI
	- 6.2.2. Unity UI
	- 6.2.3. UI *Toolkit*
- 6.3. Sistema de animación
	- 6.3.1. Curvas y claves de animación
	- 6.3.2. Eventos de animación aplicados
	- 6.3.3. Modificadores
- 6.4. Materiales y *Shaders*
	- 6.4.1. Componentes de un material
	- 6.4.2. Tipos de *RenderPass*
	- 6.4.3. *Shaders*
- 6.5. Partículas
	- 6.5.1. Sistemas de partículas
	- 6.5.2. Emisores y subemisores
	- 6.5.3. *Scripting*
- 6.6. Iluminación
	- 6.6.1. Modos de iluminación
	- 6.6.2. *Bakeado* de luces
	- 6.6.3. *Light probes*
- 6.7. Mecanim
	- 6.7.1. *State Machines*, *SubState Machines* y transiciones entre animaciones
	- 6.7.2. *Blend trees*
	- 6.7.3. *Animation Layers* e IK
- 6.8. Acabado cinemático
	- 6.8.1. *Timeline*
	- 6.8.2. Efectos de postprocesado
	- 6.8.3. *Universal Render Pipeline* y *High Definition Render Pipeline*

## Estructura y contenido | 31 **fech**

#### 6.9. VFX avanzado

- 6.9.1. VFX *Graph*
- 6.9.2. *Shader Graph*
- 6.9.3. *Pipeline tools*
- 6.10. Componentes de audio
	- 6.10.1. *Audio Source y Audio Listener*
	- 6.10.2. Audio Mixer
	- 6.10.3. Audio Spatializer

#### Módulo 7. Programación, generación de mecánicas y técnicas de

#### prototipado de videojuegos

- 7.1. Proceso técnico
	- 7.1.1. Modelos *Low Poly* y *High Poly* a Unity
	- 7.1.2. Configuración de materiales
	- 7.1.3. *High Definition Render Pipeline*
- 7.2. Diseño de personajes
	- 7.2.1. Movimiento
	- 7.2.2. Diseño de colliders
	- 7.2.3. Creación y comportamiento
- 7.3. Importación de *Skeletal Meshes* a Unity
	- 7.3.1. Exportación *Skeletal Meshes* del software de 3D
	- 7.3.2. *Skeletal Meshes* en Unity
	- 7.3.3. Puntos de anclaje para accesorios
- 7.4. Importación de animaciones
	- 7.4.1. Preparación de animación
	- 7.4.2. Importación de animaciones
	- 7.4.3. *Animator* y transiciones
- 7.5. Editor de animaciones
	- 7.5.1. Creación de *Blend Spaces*
	- 7.5.2. Creación de *Animation Montage*
	- 7.5.3. Edición de animaciones *Read-Only*
- 7.6. Creación y simulación de un *Ragdoll*
	- 7.6.1. Configuración de un *Ragdoll*
	- 7.6.2. *Ragdoll* a un gráfico de animación
	- 7.6.3. Simulación de un *Ragdoll*
- 7.7. Recursos para la creación de personajes
	- 7.7.1. Bibliotecas
	- 7.7.2. Importación y exportación de materiales de bibliotecas
	- 7.7.3. Manipulación de materiales
- 7.8. Equipos de trabajo
	- 7.8.1. Jerarquía y roles de trabajo
	- 7.8.2. Sistemas de control de versiones
	- 7.8.3. Resolución de conflictos
- 7.9. Requisitos para un desarrollo exitoso
	- 7.9.1. Producción para el éxito
	- 7.9.2. Desarrollo óptimo
	- 7.9.3. Requisitos imprescindibles
- 7.10. Empaquetado para publicación
	- 7.10.1. *Player Settings*
	- 7.10.2. *Build*
	- 7.10.3. Creación de un instalador

#### Módulo 8. Desarrollo de Videojuegos Inmersivos en VR

- 8.1. Singularidad de la VR
	- 8.1.1. Videojuegos tradicionales y VR. Diferencias
	- 8.1.2. *Motion sickness:* fluidez frente a efectos
	- 8.1.3. Interacciones únicas de la VR
- 8.2. Interacción
	- 8.2.1. Eventos
	- 8.2.2. *Triggers* físicos
	- 8.2.3. Mundo virtual vs. Mundo real

## tern 32 | Estructura y contenido

- 8.3. Locomoción inmersiva
	- 8.3.1. Teletransportación
	- 8.3.2. *Arm Swinging*
	- 8.3.3. *Forward Movement* con *Facing* y sin él
- 8.4. Físicas en VR
	- 8.4.1. Objetos agarrables y lanzables
	- 8.4.2. Peso y masa en VR
	- 8.4.3. Gravedad en VR
- 8.5. UI en VR
	- 8.5.1. Posicionamiento y curvatura de los elementos de UI
	- 8.5.2. Modos de Interacción con menús en VR
	- 8.5.3. Buenas prácticas para una experiencia confortable
- 8.6. Animación en VR
	- 8.6.1. Integración de modelos animados en VR
	- 8.6.2. Objetos y personajes animados vs. Objetos físicos
	- 8.6.3. Transiciones animadas vs. Procedurales
- 8.7. El avatar
	- 8.7.1. Representación del avatar desde sus propios ojos
	- 8.7.2. Representación externa del propio avatar
	- 8.7.3. Cinemática inversa y animación procedural aplicada al avatar
- 8.8. Audio
	- 8.8.1. Configuración de *Audio Sources* y *Audio Listeners* para VR
	- 8.8.2. Efectos disponibles para una experiencia más inmersiva
	- 8.8.3. Audio Spatializer VR
- 8.9. Optimización en proyectos de VR y AR
	- 8.9.1. *Occlusion Culling*
	- 8.9.2. *Static Batching*
	- 8.9.3. Configuración de calidad y tipos de *Render Pass*
- 8.10. Práctica: *Escape Room* VR
	- 8.10.1. Diseño de la experiencia
	- 8.10.2. *Layout* del escenario
	- 8.10.3. Desarrollo de las mecánicas

#### Módulo 9. Audio profesional para videojuegos 3D en VR

- 9.1. El audio en videojuegos profesionales 3D
	- 9.1.1. El audio en videojuegos
	- 9.1.2. Tipos de estilos de audio en videojuegos actuales
	- 9.1.3. Modelos de audio espacial
- 9.2. Estudio de material previo
	- 9.2.1. Estudio de la documentación de diseño de juego
	- 9.2.2. Estudio de la documentación de diseño de niveles
	- 9.2.3. Evaluación de la complejidad y tipología de proyecto para crear el audio
- 9.3. Estudio de referencias de sonido
	- 9.3.1. Listado de referencias principales por similitud con el proyecto
	- 9.3.2. Referencias auditivas de otros medios para dotar al videojuego de identidad
	- 9.3.3. Estudio de las referencias y extracción de conclusiones
- 9.4. Diseño de la identidad sonora del videojuego
	- 9.4.1. Factores principales que influencian el proyecto
	- 9.4.2. Aspectos relevantes en la composición del audio: instrumentación, tempo, otros
	- 9.4.3. Definición de voces
- 9.5. Creación de banda sonora
	- 9.5.1. Listado de entornos y audios
	- 9.5.2. Definición de motivo, temática e instrumentación
	- 9.5.3. Composición y pruebas de audio en prototipos funcionales
- 9.6. Creación de efectos de sonido (FX)
	- 9.6.1. Efectos de sonido: tipos de FX y listado completo según necesidades del proyecto
	- 9.6.2. Definición de motivo, temática y creación
	- 9.6.3. Evaluación de FX de sonido y pruebas en prototipos funcionales
- 9.7. Creación de voces
	- 9.7.1. Tipos de voces y listado de frases
	- 9.7.2. Búsqueda y evaluación de actores y actrices de doblaje
	- 9.7.3. Evaluación de grabaciones y pruebas de las voces en prototipos funcionales

## Estructura y contenido | 33 **fech**

#### 9.8. Evaluación de la calidad del audio

- 9.8.1. Elaboración de sesiones de escucha con el equipo de desarrollo
- 9.8.2. Integración de todos los audios en un prototipo funcional
- 9.8.3. Pruebas y evaluación de los resultados obtenidos
- 9.9. Exportación, formatos e importación de audio en el proyecto
	- 9.9.1. Formatos y compresión de audio en videojuegos
	- 9.9.2. Exportación de audios
	- 9.9.3. Importación de audios en el proyecto
- 9.10. Preparación de librerías de audio para comercialización
	- 9.10.1. Diseño de librerías de sonido versátiles para profesionales de los videojuegos
	- 9.10.2. Selección de audios por tipo: banda sonora, FX y voces
	- 9.10.3. Comercialización de librerías de *Assets* de audio

#### Módulo 10. Producción y financiación de videojuegos

- 10.1. La producción en videojuegos
	- 10.1.1. Las metodologías en cascada
	- 10.1.2. Casuística de la falta de dirección de proyecto y la ausencia del plan de trabajo
	- 10.1.3. Consecuencias de la falta de un departamento de producción en la industria del videojuego
- 10.2. El equipo de desarrollo
	- 10.2.1. Departamentos clave a la hora de desarrollar proyectos
	- 10.2.2. Perfiles clave en la micro gestión: *LEAD* y *SENIOR*
	- 10.2.3. Problemática de la falta de experiencia en perfiles JUNIOR
	- 10.2.4. Establecimiento de plan de formación para perfiles de baja experiencia
- 10.3. Metodologías ágiles en el desarrollo de videojuegos
	- 10.3.1. *SCRUM*
	- 10.3.2. *AGILE*
	- 10.3.3. Metodologías híbridas
- 10.4. Estimaciones de esfuerzo, tiempo y costes
	- 10.4.1. El precio del desarrollo de un videojuego: conceptos gastos principales
	- 10.4.2. Calendarización de tareas: puntos críticos, claves y aspectos a tener en cuenta
	- 10.4.3. Estimaciones basadas en puntos de esfuerzo VS cálculo en horas
- 10.5. Priorización en la planificación de prototipos
	- 10.5.1. Establecimiento de objetivos generales del proyecto
	- 10.5.2. Priorización de funcionalidades y contenidos clave: orden y necesidades según el departamento
	- 10.5.3. Agrupación de funcionalidades y contenidos en producción para constituir entregables (prototipos funcionales)
- 10.6. Buenas prácticas en la producción de videojuegos
	- 10.6.1. Reuniones, *Daylies*, *Weekly Meeting*, reuniones de final de *Sprint*, reuniones de comprobación de resultados en hitos *ALFA, BETA y RELEASE*.
	- 10.6.2. Medición de la velocidad de *Sprint*
	- 10.6.3. Detección de falta de motivación y baja productividad y anticipación a posibles problemas en producción
- 10.7. Análisis en producción
	- 10.7.1. Análisis previos I: revisión del estado del mercado
	- 10.7.2. Análisis previos 2: establecimiento de principales referentes de proyecto (competidores directos)
	- 10.7.3. Conclusiones de los análisis previos
- 10.8. Cálculo de costes de desarrollo
	- 10.8.1. Recursos humanos
	- 10.8.2. Tecnología y licencias
	- 10.8.3. Gastos externos al desarrollo
- 10.9. Búsqueda de inversión
	- 10.9.1. Tipos de inversores
	- 10.9.2. Resumen ejecutivo
	- 10.9.3. *Pitch Deck*
	- 10.9.4. *Publishers*
	- 10.9.5. Autofinanciación
- 10.10. Elaboración de *Post Mortems* de proyecto
	- 10.10.1. Proceso de elaboración del *Post Mortem* en la empresa
	- 10.10.2. Análisis de puntos positivos del proyecto
	- 10.10.3. Estudio de puntos negativos del proyecto
	- 10.10.4. Propuesta de mejora sobre los puntos negativos del proyecto y conclusiones

# <span id="page-33-0"></span>Metodología 06

Este programa de capacitación ofrece una forma diferente de aprender. Nuestra metodología se desarrolla a través de un modo de aprendizaje de forma cíclica: *el Relearning*.

Este sistema de enseñanza es utilizado, por ejemplo, en las facultades de medicina más prestigiosas del mundo y se ha considerado uno de los más eficaces por publicaciones de gran relevancia como el *New England Journal of Medicine.*

*Descubre el Relearning, un sistema que abandona el aprendizaje lineal convencional para llevarte a través de sistemas cíclicos de enseñanza: una forma de aprender que ha demostrado su enorme eficacia, especialmente en las materias que requieren memorización"* 

## tech 36 | Metodología

## Estudio de Caso para contextualizar todo el contenido

Nuestro programa ofrece un método revolucionario de desarrollo de habilidades y conocimientos. Nuestro objetivo es afianzar competencias en un contexto cambiante, competitivo y de alta exigencia.

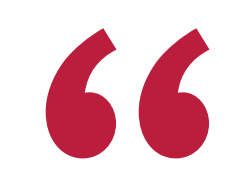

*Con TECH podrás experimentar una forma de aprender que está moviendo los cimientos de las universidades tradicionales de todo el mundo"*

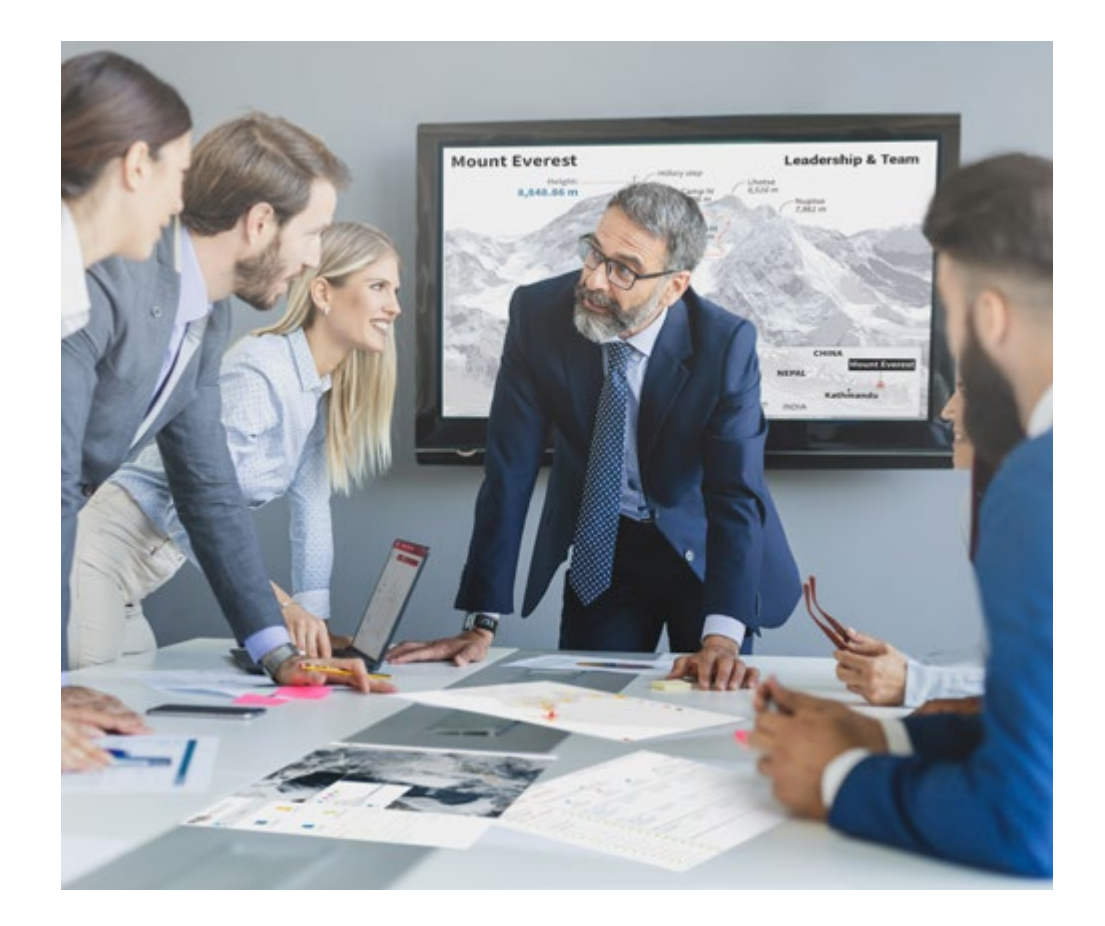

*Accederás a un sistema de aprendizaje basado en la reiteración, con una enseñanza natural y progresiva a lo largo de todo el temario.*

## Metodología | 37 **tech**

## Un método de aprendizaje innovador y diferente

El presente programa de TECH es una enseñanza intensiva, creada desde 0, que propone los retos y decisiones más exigentes en este campo, ya sea en el ámbito nacional o internacional. Gracias a esta metodología se impulsa el crecimiento personal y profesional, dando un paso decisivo para conseguir el éxito. El método del caso, técnica que sienta las bases de este contenido, garantiza que se sigue la realidad económica, social y profesional más vigente.

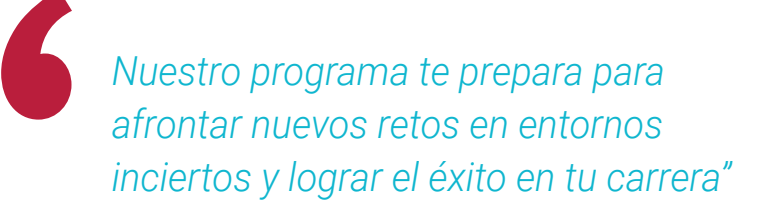

El método del caso ha sido el sistema de aprendizaje más utilizado por las mejores facultades del mundo. Desarrollado en 1912 para que los estudiantes de Derecho no solo aprendiesen las leyes a base de contenidos teóricos, el método del caso consistió en presentarles situaciones complejas reales para que tomasen decisiones y emitiesen juicios de valor fundamentados sobre cómo resolverlas. En 1924 se estableció como método estándar de enseñanza en Harvard.

Ante una determinada situación, ¿qué debería hacer un profesional? Esta es la pregunta a la que nos enfrentamos en el método del caso, un método de aprendizaje orientado a la acción. A lo largo del programa, los estudiantes se enfrentarán a múltiples casos reales. Deberán integrar todos sus conocimientos, investigar, argumentar y defender sus ideas y decisiones.

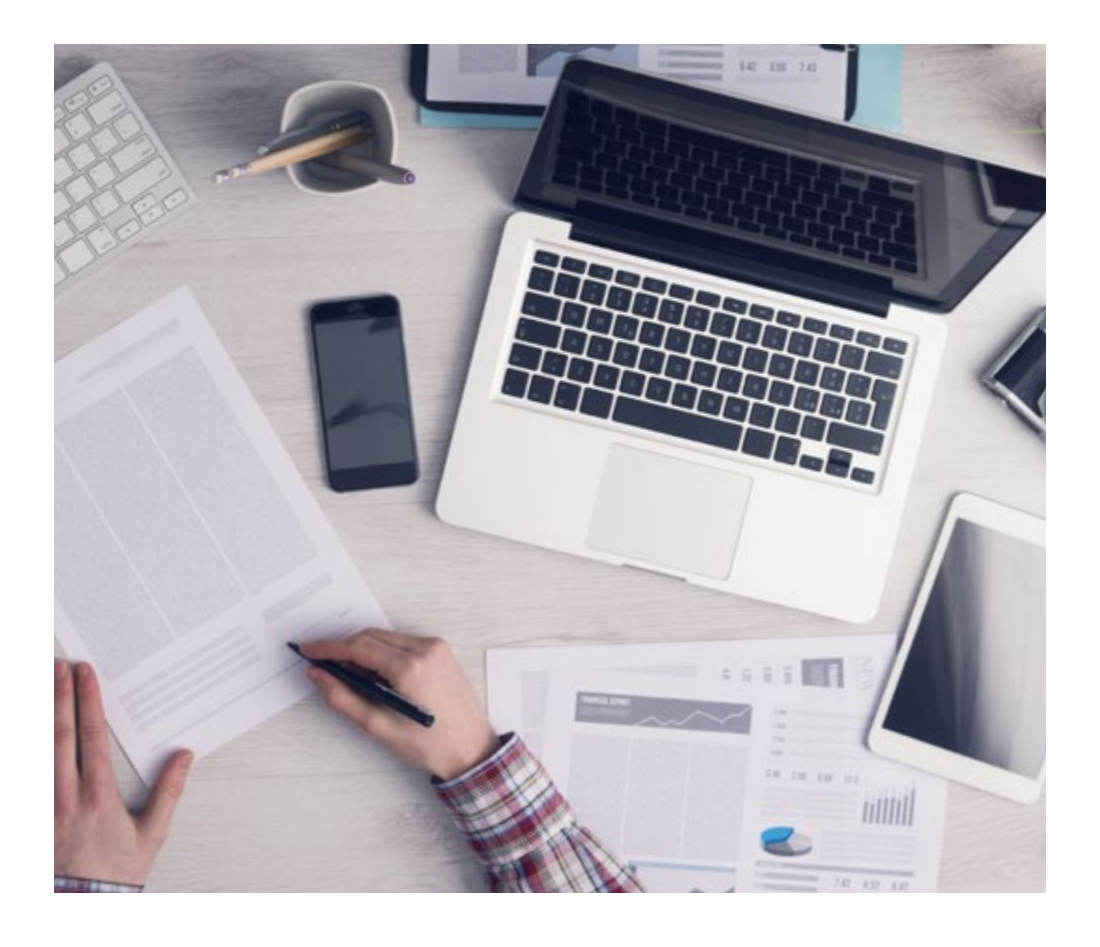

*El alumno aprenderá, mediante actividades colaborativas y casos reales, la resolución de situaciones complejas en entornos empresariales reales.*

## 38 | Metodología

## Relearning Methodology

TECH aúna de forma eficaz la metodología del Estudio de Caso con un sistema de aprendizaje 100% online basado en la reiteración, que combina 8 elementos didácticos diferentes en cada lección.

Potenciamos el Estudio de Caso con el mejor método de enseñanza 100% online: el Relearning.

> *En 2019, obtuvimos los mejores resultados de aprendizaje de todas las universidades online en español en el mundo.*

En TECH aprenderás con una metodología vanguardista concebida para capacitar a los directivos del futuro. Este método, a la vanguardia pedagógica mundial, se denomina Relearning.

Nuestra universidad es la única en habla hispana licenciada para emplear este exitoso método. En 2019, conseguimos mejorar los niveles de satisfacción global de nuestros alumnos (calidad docente, calidad de los materiales, estructura del curso, objetivos…) con respecto a los indicadores de la mejor universidad online en español.

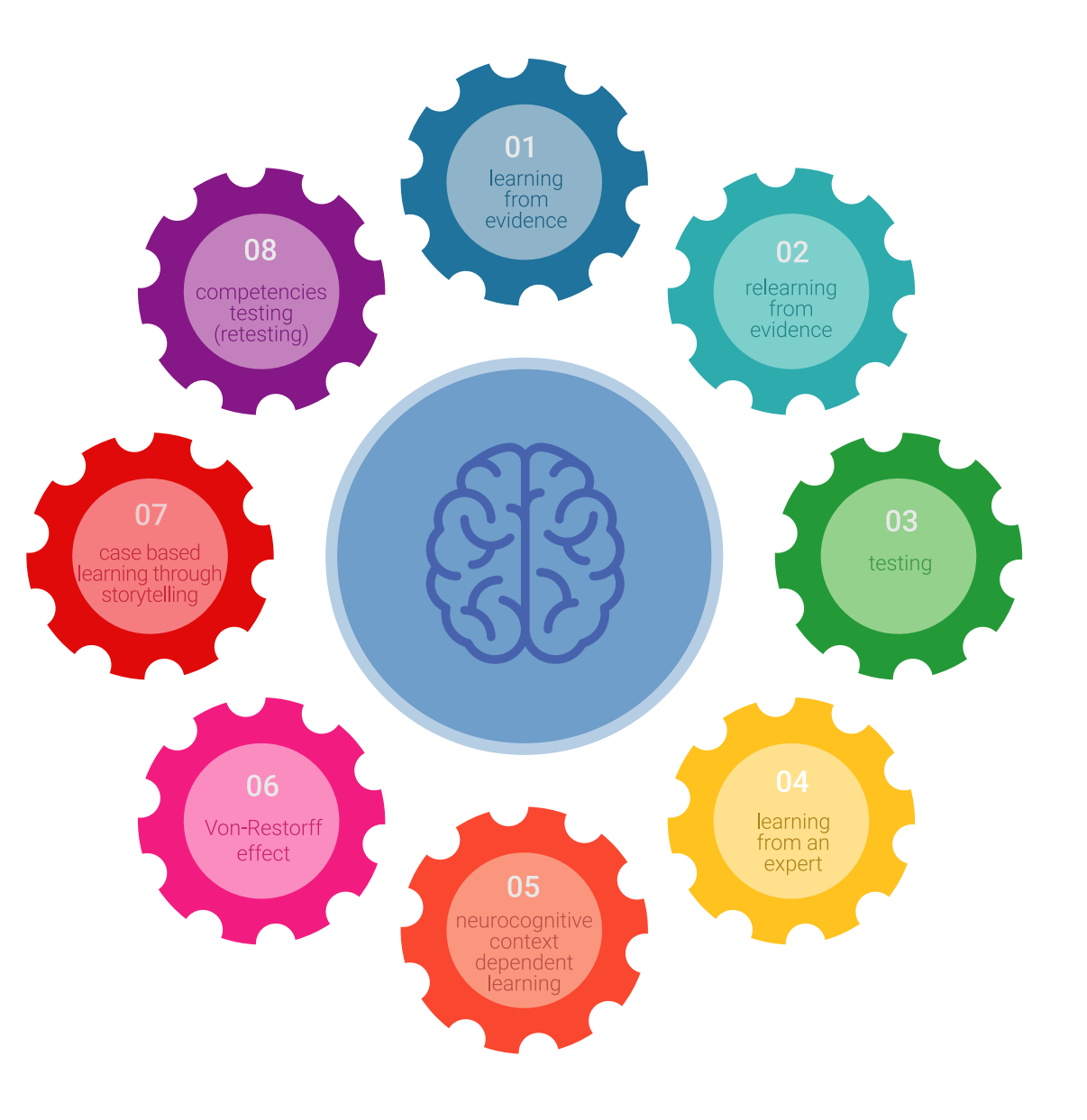

## Metodología | 39 tech

En nuestro programa, el aprendizaje no es un proceso lineal, sino que sucede en espiral (aprender, desaprender, olvidar y reaprender). Por eso, se combinan cada uno de estos elementos de forma concéntrica. Con esta metodología se han capacitado más de 650.000 graduados universitarios con un éxito sin precedentes en ámbitos tan distintos como la bioquímica, la genética, la cirugía, el derecho internacional, las habilidades directivas, las ciencias del deporte, la filosofía, el derecho, la ingeniería, el periodismo, la historia o los mercados e instrumentos financieros. Todo ello en un entorno de alta exigencia, con un alumnado universitario de un perfil socioeconómico alto y una media de edad de 43,5 años.

*El Relearning te permitirá aprender con menos esfuerzo y más rendimiento, implicándote más en tu capacitación, desarrollando el espíritu crítico, la defensa de argumentos y el contraste de opiniones: una ecuación directa al éxito.*

A partir de la última evidencia científica en el ámbito de la neurociencia, no solo sabemos organizar la información, las ideas, las imágenes y los recuerdos, sino que sabemos que el lugar y el contexto donde hemos aprendido algo es fundamental para que seamos capaces de recordarlo y almacenarlo en el hipocampo, para retenerlo en nuestra memoria a largo plazo.

De esta manera, y en lo que se denomina Neurocognitive context-dependent e-learning, los diferentes elementos de nuestro programa están conectados con el contexto donde el participante desarrolla su práctica profesional.

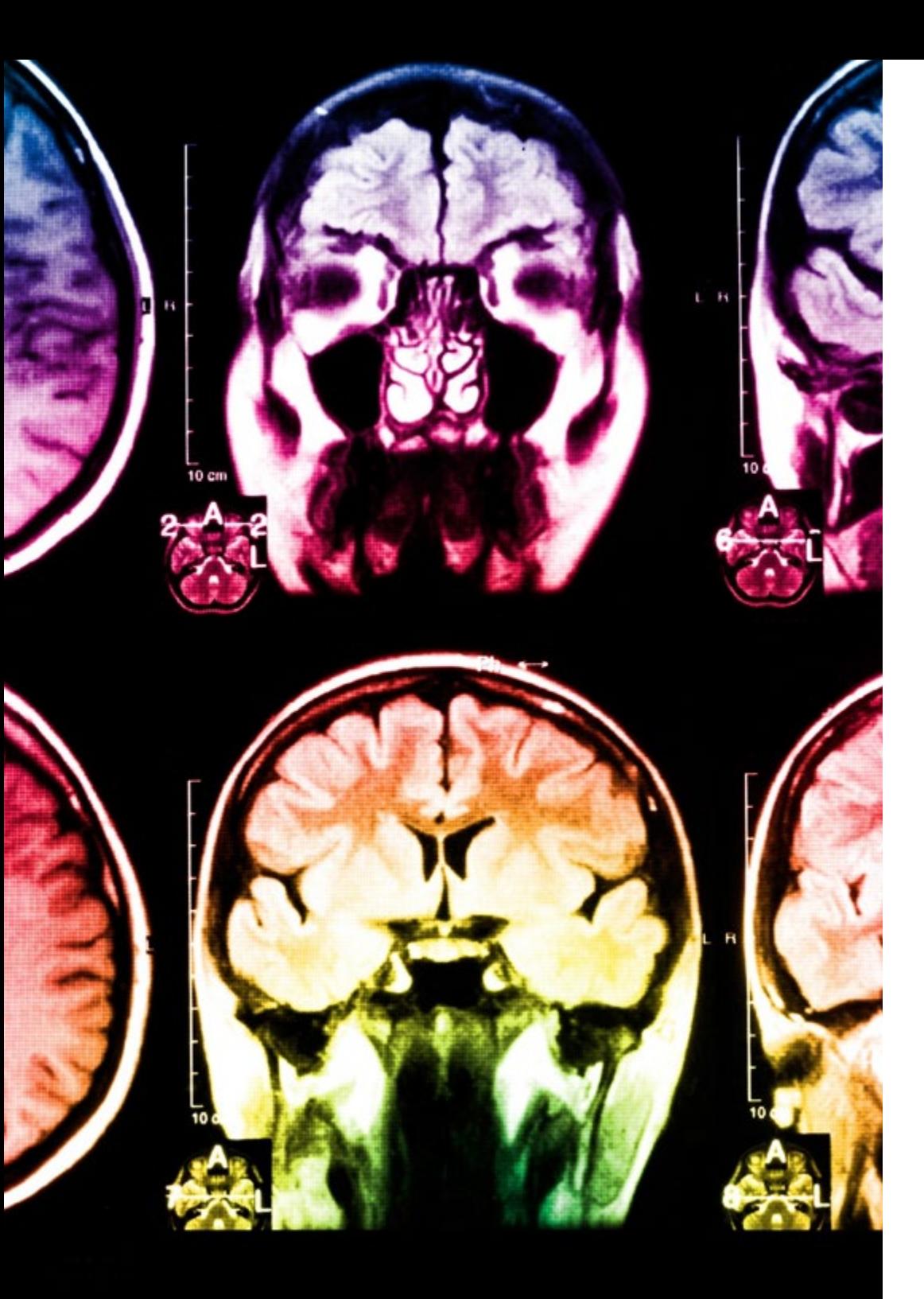

## tech 40 | Metodología

Este programa ofrece los mejores materiales educativos, preparados a conciencia para los profesionales:

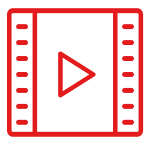

#### **Material de estudio**

Todos los contenidos didácticos son creados por los especialistas que van a impartir el curso, específicamente para él, de manera que el desarrollo didáctico sea realmente específico y concreto.

Estos contenidos son aplicados después al formato audiovisual, para crear el método de trabajo online de TECH. Todo ello, con las técnicas más novedosas que ofrecen piezas de gran calidad en todos y cada uno los materiales que se ponen a disposición del alumno.

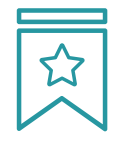

### **Clases magistrales**

Existe evidencia científica sobre la utilidad de la observación de terceros expertos.

El denominado Learning from an Expert afianza el conocimiento y el recuerdo, y genera seguridad en las futuras decisiones difíciles.

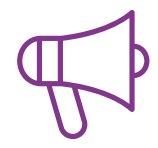

#### **Prácticas de habilidades y competencias**

Realizarán actividades de desarrollo de competencias y habilidades específicas en cada área temática. Prácticas y dinámicas para adquirir y desarrollar las destrezas y habilidades que un especialista precisa desarrollar en el marco de la globalización que vivimos.

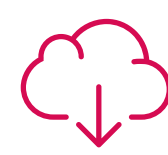

#### **Lecturas complementarias**

Artículos recientes, documentos de consenso y guías internacionales, entre otros. En la biblioteca virtual de TECH el estudiante tendrá acceso a todo lo que necesita para completar su capacitación.

**30%**

**10%**

**8%**

## Metodología | 41 tech

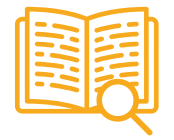

#### **Case studies**

Completarán una selección de los mejores casos de estudio elegidos expresamente para esta titulación. Casos presentados, analizados y tutorizados por los mejores especialistas del panorama internacional.

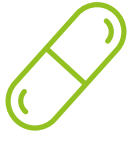

#### **Resúmenes interactivos**

El equipo de TECH presenta los contenidos de manera atractiva y dinámica en píldoras multimedia que incluyen audios, vídeos, imágenes, esquemas y mapas conceptuales con el fin de afianzar el conocimiento.

Este exclusivo sistema educativo para la presentación de contenidos multimedia fue premiado por Microsoft como "Caso de éxito en Europa".

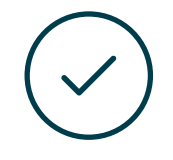

#### **Testing & Retesting**

Se evalúan y reevalúan periódicamente los conocimientos del alumno a lo largo del programa, mediante actividades y ejercicios evaluativos y autoevaluativos para que, de esta manera, el estudiante compruebe cómo va consiguiendo sus metas.

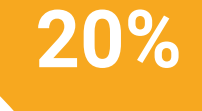

**25%**

**4%**

**3%**

## <span id="page-41-0"></span>Titulación 07

El Máster Título Propio en Animación 3D y Realidad Virtual garantiza, además de la capacitación más rigurosa y actualizada, el acceso a un título de Máster Propio expedido por TECH Global University.

Titulación | 43 tech

*Supera con éxito este programa y recibe tu titulación universitaria sin desplazamientos ni farragosos trámites"*

## terh 44 | Titulación

Este programa te permitirá obtener el título propio de Máster en Animación 3D y Realidad Virtual avalado por TECH Global University, la mayor Universidad digital del mundo.

TECH Global University, es una Universidad Oficial Europea reconocida públicamente por el Gobierno de Andorra *([boletín oficial](https://bopadocuments.blob.core.windows.net/bopa-documents/036016/pdf/GV_2024_02_01_09_43_31.pdf))*. Andorra forma parte del Espacio Europeo de Educación Superior (EEES) desde 2003. El EEES es una iniciativa promovida por la Unión Europea que tiene como objetivo organizar el marco formativo internacional y armonizar los sistemas de educación superior de los países miembros de este espacio. El proyecto promueve unos valores comunes, la implementación de herramientas conjuntas y fortaleciendo sus mecanismos de garantía de calidad para potenciar la colaboración y movilidad entre estudiantes, investigadores y académicos.

Este título propio de TECH Global University, es un programa europeo de formación continua y actualización profesional que garantiza la adquisición de las competencias en su área de conocimiento, confiriendo un alto valor curricular al estudiante que supere el programa.

Título: Máster en Animación 3D y Realidad Virtual Modalidad: online Duración: 12 meses Acreditación: 60 ECTS

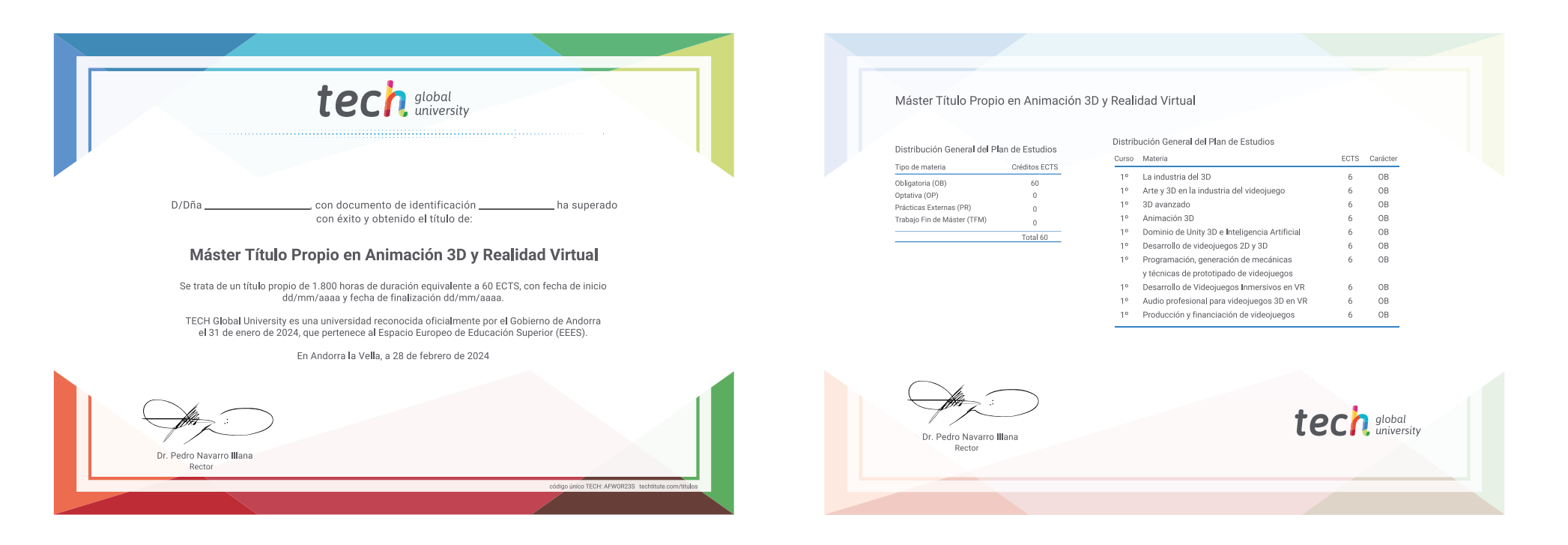

\*Apostilla de La Haya. En caso de que el alumno solicite que su título en papel recabe la Apostilla de La Haya, TECH Global University realizará las gestiones oportunas para su obtención, con un coste adicional.

tech global Máster Título Propio Animación 3D y Realidad Virtual » Modalidad: online » Duración: 12 meses » Titulación: TECH Global University

- » Acreditación: 60 ECTS
- » Horario: a tu ritmo
- » Exámenes: online

## Máster Título Propio Animación 3D y Realidad Virtual

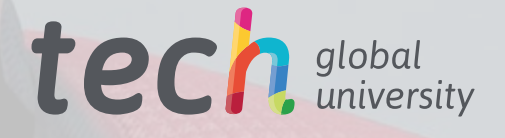